## **NNTQSDocs**

## Exportação do projeto estrutural para o GerPrE – Parte 2

## 4. Regras para geração dos desenhos de arranques de pilares

Para facilitar a execução da estrutura, a armadura do arranque dos pilares deve ser detalhada junto com os elementos de fundação e não nos desenhos dos pilares.

Atualmente, no TQS, a armadura do arranque dos pilares é detalhada nos desenhos de pilares. Portanto, é responsabilidade do projetista de estruturas detalhar aarmadura do arranque dos pilares nos elementos de fundação.

Para facilitar a execução desta tarefa, segue uma dica de como deve ser feito o detalhamento dos arranques dos pilares nos elementos de fundação, demaneira mais produtiva.

Processe os desenhos das armaduras dos pilares com os arranques dos pilares.

Após o processamento dos pilares, nos primeiros lances dos pilares, o programa apresentará o detalhamento dos arranques dos pilares.

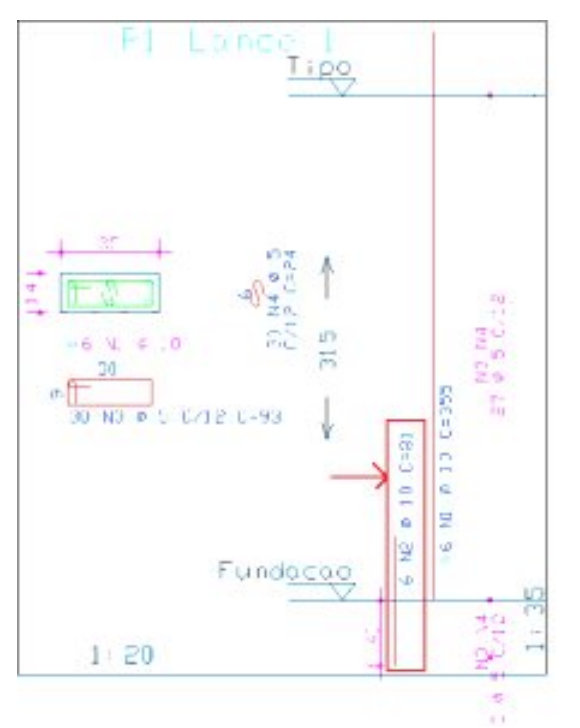

Figura 1:Exemplo do detalhamento de um pilar

Em seguida, acesse os dados de blocos e/ou sapatas.

Em elementos de fundação que possuem pilares retangulares centrados, indique nos dados dafundação, os dados dos arranques dos pilares conforme a figura abaixo mostra.

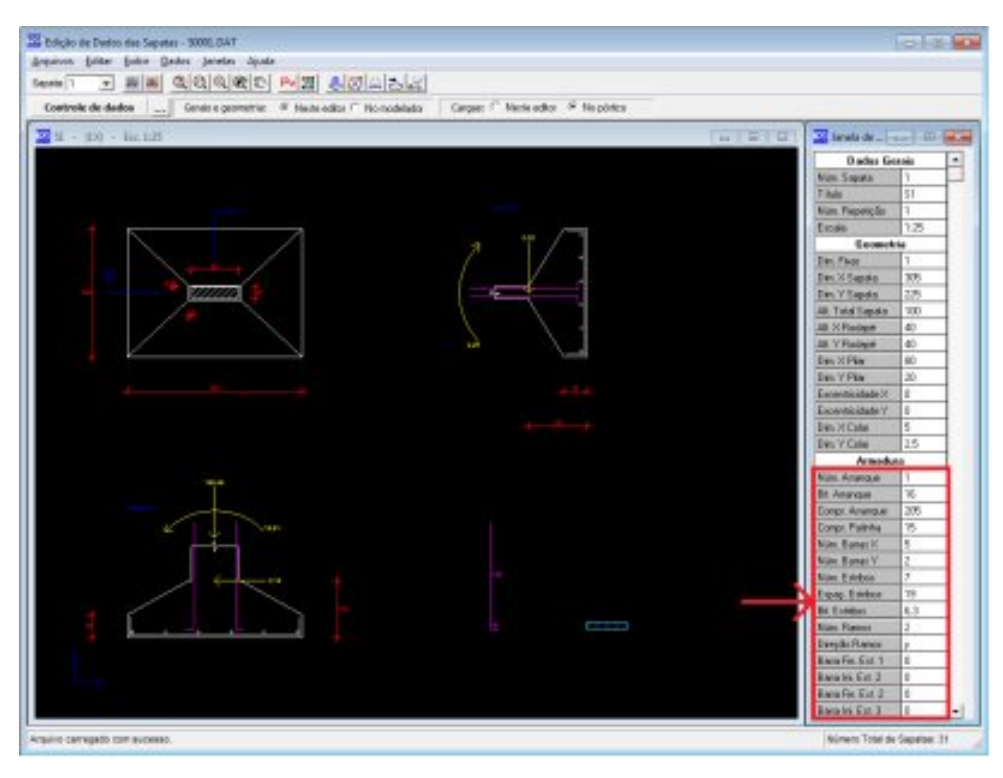

Figura 2:Exemplo de como determinar o arranque do pilar nos dados de fundação

Ao mesmo tempo, nos desenhos dos pilares, apague o desenho das armaduras dos arranques.

Em seguida, processe o dimensionamento e o detalhamento dos elementos de fundação.

No caso de blocos ou sapatas com pilares excêntricos ou pilares com seção diferente de umaseção retangular, o detalhamento das armaduras dos arranques deveráser feito manualmente pelo projetista.

Observação: Na versão V18.7 que será disponibilizada num futuro próximo, existirá a opção de desenhar automaticamente o desenho do arranque do pilar no desenho dafundação ou, se o projetista preferir, o desenho do arranque do pilar será realizado a parte.

## 5. Regras para geração dos desenhos de pilares

Na obra, as armaduras dos pilares são encomendadas às centrais de fornecimento de aço por lance ou por conjunto de lances. Assim, é necessário conhecer, para cada pavimento da edificação, a quantidade de armadura que será consumida e encomendada. Para gerar os dados de maneira correta, para exportação no GerPrE e melhorar a organização do projeto, é necessário que o desenho dos pilares não contenha o detalhe dos arranques dafundação.

Parafacilitar avisualização de desenhos na obra, os desenhos dos lances dos pilares deverão ser gerados demaneira independente por lance.

Para conseguir gerar os desenhos desta maneira, o projetista deverá configurar o critério k85, nos critérios de projeto do pilar, conforme a figura a seguir mostra.

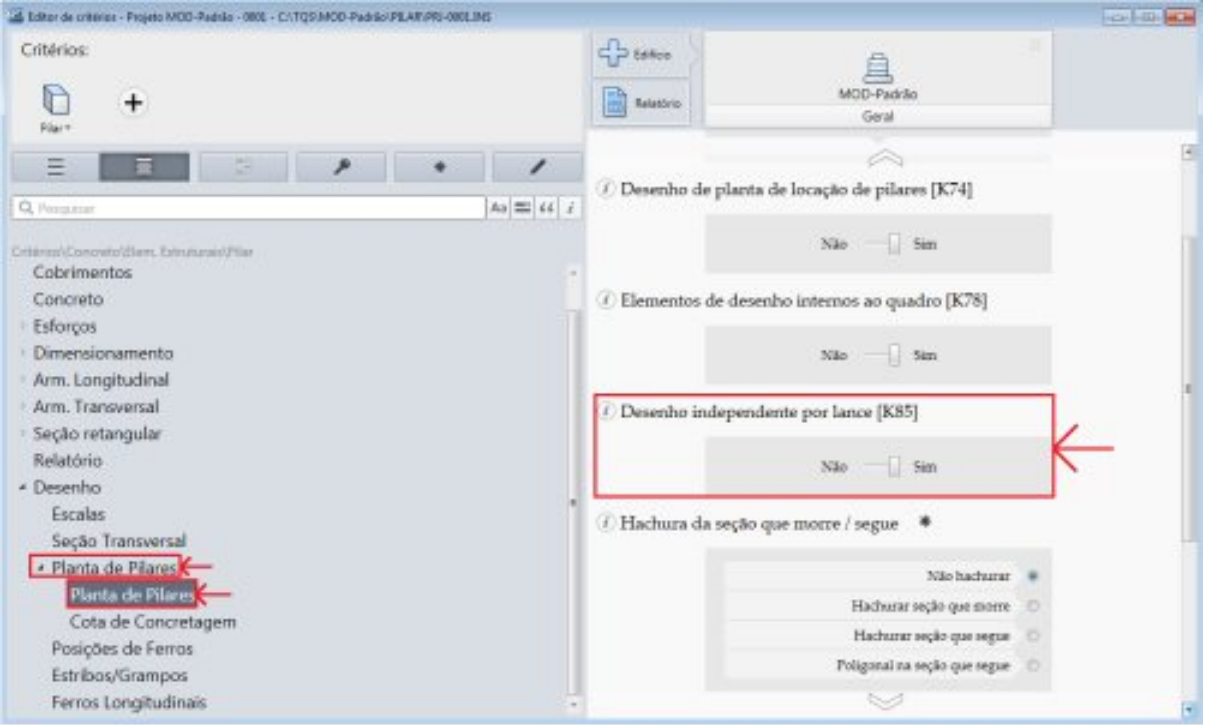

Figura 3: Como configurar o critério K85

Não é obrigatório gerar os desenhos de maneira independente por lance.

Para conhecer mais recursos do TQS®, acesse:

http://www.tqs.com.br/suporte-e-servicos/biblioteca-digital-tqs